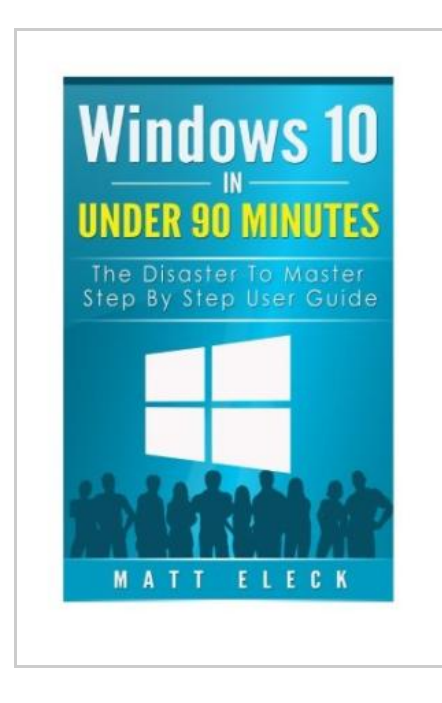

**DOWNLOAD** 

# Windows 10 in Under 90 Minutes: The Disaster to Master Step by Step User Guide

By Matt Eleck

To save Windows 10 in Under 90 Minutes: The Disaster to Master Step by Step User Guide PDF, remember to follow the button under and save the ebook or have accessibility to other information which might be highly relevant to WINDOWS 10 IN UNDER 90 MINUTES: THE DISASTER TO MASTER STEP BY STEP USER GUIDE ebook.

Our solutions was launched with a want to work as a comprehensive on the internet computerized catalogue which offers entry to multitude of PDF e-book selection. You might find many different types of e-publication along with other literatures from the paperwork data source. Specific well-liked topics that spread out on our catalog are famous books, solution key, exam test questions and solution, information paper, practice guide, test sample, end user handbook, owners guidance, assistance instructions, fix manual, and many others.

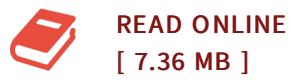

#### Reviews

This book is definitely not simple to begin on studying but quite fun to see. <sup>I</sup> actually have read and that i am sure that i will gonna read through yet again once again in the foreseeable future. It is extremely difficult to leave it before concluding, once you begin to read the book.

-- Brennan Koelpin

Comprehensive guide! Its this type of very good read through. It is actually writter in simple words and phrases rather than difficult to understand. It is extremely difficult to leave it before concluding, once you begin to read the book. -- Bernie Mante PhD

## See Also

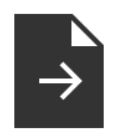

### Crochet: Learn How to Make Money with Crochet and Create 10 Most Popular Crochet Patterns for Sale: ( Learn to Read Crochet Patterns, Charts, and Graphs, [Beginner](http://www.medianetwork.site/crochet-learn-how-to-make-money-with-crochet-and.html) s Crochet Guide with Pictures)

[PDF] Access the link under to get "Crochet: Learn How to Make Money with Crochet and Create 10 Most Popular Crochet Patterns for Sale: ( Learn to Read Crochet Patterns, Charts, and Graphs, Beginner s Crochet Guide with Pictures)" document.. Createspace, United States, 2015. Paperback. Book Condition: New. 229 x 152 mm. Language: English . Brand New Book \*\*\*\*\* Print on Demand \*\*\*\*\*. Getting Your FREE Bonus Download this book, read it to the end and see BONUS: Your FREEGift chapter after...

[Download](http://www.medianetwork.site/crochet-learn-how-to-make-money-with-crochet-and.html) ePub »

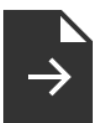

#### No [Friends?:](http://www.medianetwork.site/no-friends-how-to-make-friends-fast-and-keep-the.html) How to Make Friends Fast and Keep Them

[PDF] Access the link under to get "No Friends?: How to Make Friends Fast and Keep Them" document.. Createspace, United States, 2014. Paperback. Book Condition: New. 229 x 152 mm. Language: English . Brand New Book \*\*\*\*\* Print on Demand \*\*\*\*\*.Do You Have NO Friends ? Are you tired of not having any friend and being lonely all the time... [Download](http://www.medianetwork.site/no-friends-how-to-make-friends-fast-and-keep-the.html) ePub »

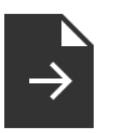

### Learn em Good: Improve Your Child s Math Skills: Simple and Effective Ways to Become Your Child s Free Tutor Without Opening a [Textbook](http://www.medianetwork.site/learn-em-good-improve-your-child-s-math-skills-s.html)

[PDF] Access the link under to get "Learn em Good: Improve Your Child s Math Skills: Simple and Effective Ways to Become Your Child s Free Tutor Without Opening a Textbook" document.. Createspace, United States, 2010. Paperback. Book Condition: New. 229 x 152 mm. Language: English . Brand New Book \*\*\*\*\* Print on Demand \*\*\*\*\*.From a certified teacher and founder of an online tutoring website-a simple and effective guide for parents and students to...

[Download](http://www.medianetwork.site/learn-em-good-improve-your-child-s-math-skills-s.html) ePub »

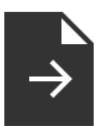

### How to Make a Free [Website](http://www.medianetwork.site/how-to-make-a-free-website-for-kids-paperback.html) for Kids

[PDF] Access the link under to get "How to Make a Free Website for Kids" document.. Createspace, United States, 2015. Paperback. Book Condition: New. 229 x 152 mm. Language: English . Brand New Book \*\*\*\*\* Print on Demand \*\*\*\*\*.Table of Contents Preface Chapter # 1: Benefits of Having a Website Chapter # 2: Signing Up for a Website... [Download](http://www.medianetwork.site/how-to-make-a-free-website-for-kids-paperback.html) ePub »